# **Version: 9.0**

#### **Queston: 1**

Which command is valid for accessing a Junos device using the RESTful API on the default port? A)

curl http://user:pass1238192.168.1.1/rpc/get-interface-information?interface-name=lo0 B) curl http://192.168.1.1/rpc/get-interface-information?interface-name=lo0 -u "user:pass123" C) curl -u "user:pass123" http://192.168.1.1:80/rpc/get-interface-information?interf D) curl http://user:pass1238192.168.1.1:3000/rpc/get-interface-information?interface-name=100

- A. Option A
- B. Option B
- C. Option C
- D. Option D

**Answer: C**

### **Queston: 2**

You need to reset all Junos systems in your lab to their factory-default state and then push a new configuration to the device.

Which two Ansible modules would your playbook use to accomplish this task? (Choose two)

A. junos\_system\_services

- B. junos\_zeroize
- C. junos\_get\_facts
- D. junos\_install\_config

**Answer: B,D**

Explanation: References: https://www.juniper.net/documentation/en\_US/junos-ansible1.0/topics/example/junos-ansibleplaybooks-device-zeroize.html https://www.juniper.net/documentation/en\_US/junos-ansible1.0/topics/example/junos-ansibleplaybooks-device-configuring.html

### **Queston: 3**

```
Click the Exhibit button.
Exhibit:
Ansible playbook:
 - - -- name: Get facts
hosts: r0
 connection: local
gather facts: no
 roles:
       - Juniper.junos
tasks:
       - name: Execute junos get facts console
       Junos get facts:
       host: "{{inventory hostname}}"
       user: "root"
       console: "--telnet=console server, 555"
       logfile: ""
       savedir: "./facts"
```
The r0 device is currently in a factory-default state. The console connection of r0 is reachable using Telnet on TCP port 555 of the console\_server host. Referring to the exhibit, which statement is true?

A. The device does not require configuration changes for the playbook to run successfully

B. The Telnet service must be configured for the playbook to run successfully

C. A password for the root user must be configured for the playbook to run successfully

D. The NETCONF service must be configured for the playbook to run successfully

**Answer: D**

**Queston: 4**

Click the Exhibit button. Exhibit:

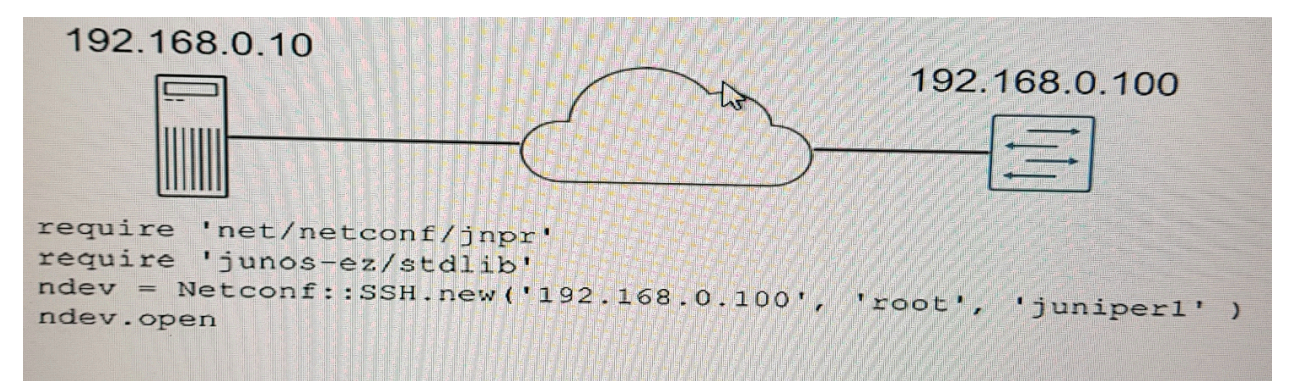

You are using RubyEZ to interact with a Junos device: however, you are not successfully connecting to the device.

Referring to the exhibit, what is the problem?

- A. Argument passed to Netconf:: SSH.new statement must be referenced as variables
- B. Netconf:: SSH.new statement only expects an IP address of the target device
- C. Netconf::SSH.new statement arguments must be hashes
- D. A Junos::Ez::Provider statement is missing before the Netconf::SSH. New statement

**Answer: A** 

#### **Question: 5**

```
Click the Exhibit button.
Fxhibit:
policy SSHD LOGIN FAILED {
        events sshd login failed;
        then {
               event-script event.py;
        ł
 ł
event-script {
        file event.py;
 ł
How would you test the configuration snippet shown in the exhibit?
```
A. Use the root@router% logger SSHD LOGIN FAILED command

- B. Use the root@router% logger -e SSHD LOGIN FAILED command
- C. Use the root@router% test SSHD\_LOGIN\_FAILED command
- D. Use the root@router% event SSHD\_LOGIN\_FAILED command

## **Queston: 6**

Which two statements are correct about JSON characteristics? (Choose two)

- A. JSON is a supported template language
- B. JSON is easy to read for humans and devices
- C. JSON uses ## for comments
- D. JSON is programming language independent

**Answer: B,D**

# **Queston: 7**

Click the Exhibit button. Exhibit:

action = jcs.get\_snmp\_action oid = jcs.get\_snmp\_oid

Where would the Python code shown in the exhibit be used?

A. a commit script

B. an op script

C. an event script

D. an SNMP script

**Answer: D**